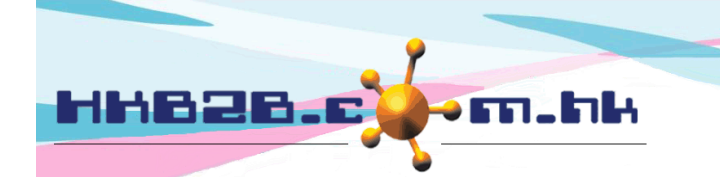

HKB2B Limited 香港灣仔軒尼斯道 48-62 號上海實業大廈 11樓 1102室 Room 1102, Shanghai Industrial Investment Building, 48-62 Hennessy Road, Wan Chai, Hong Kong Tel: (852) 2520 5128 Fax: (852) 2520 6636

## 會員資料輸入管制

設定輸入管制可以於 會員 > 會員記錄 > 顯示。

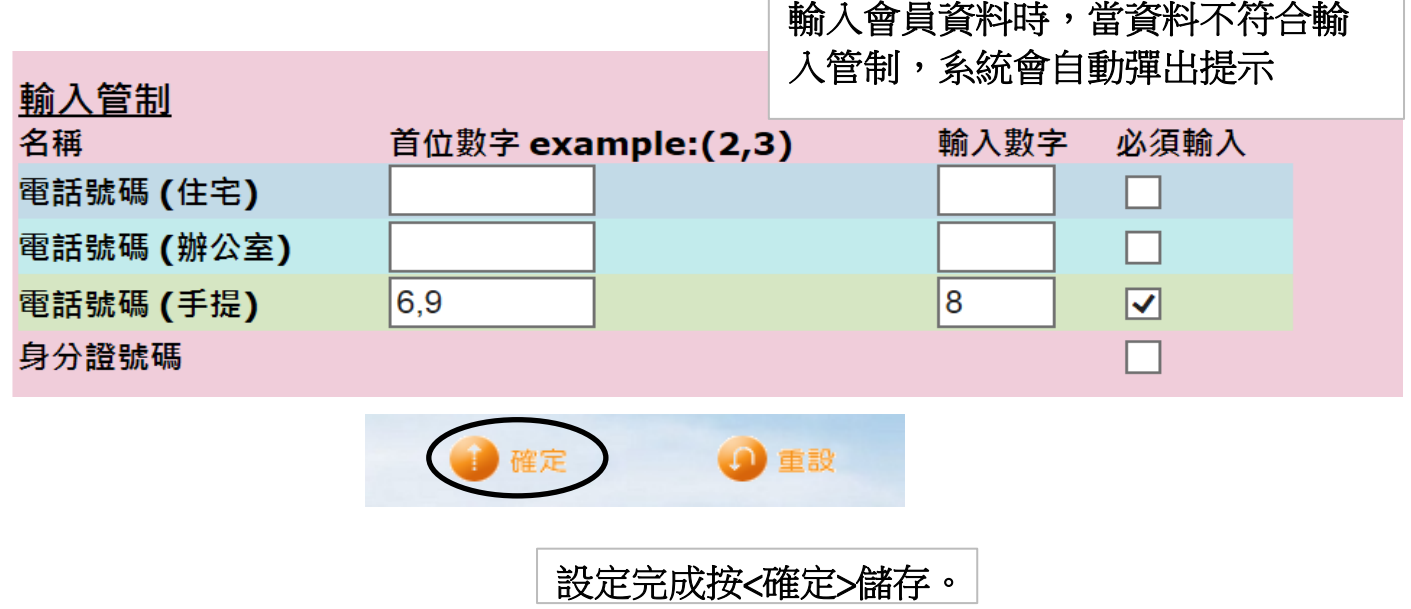